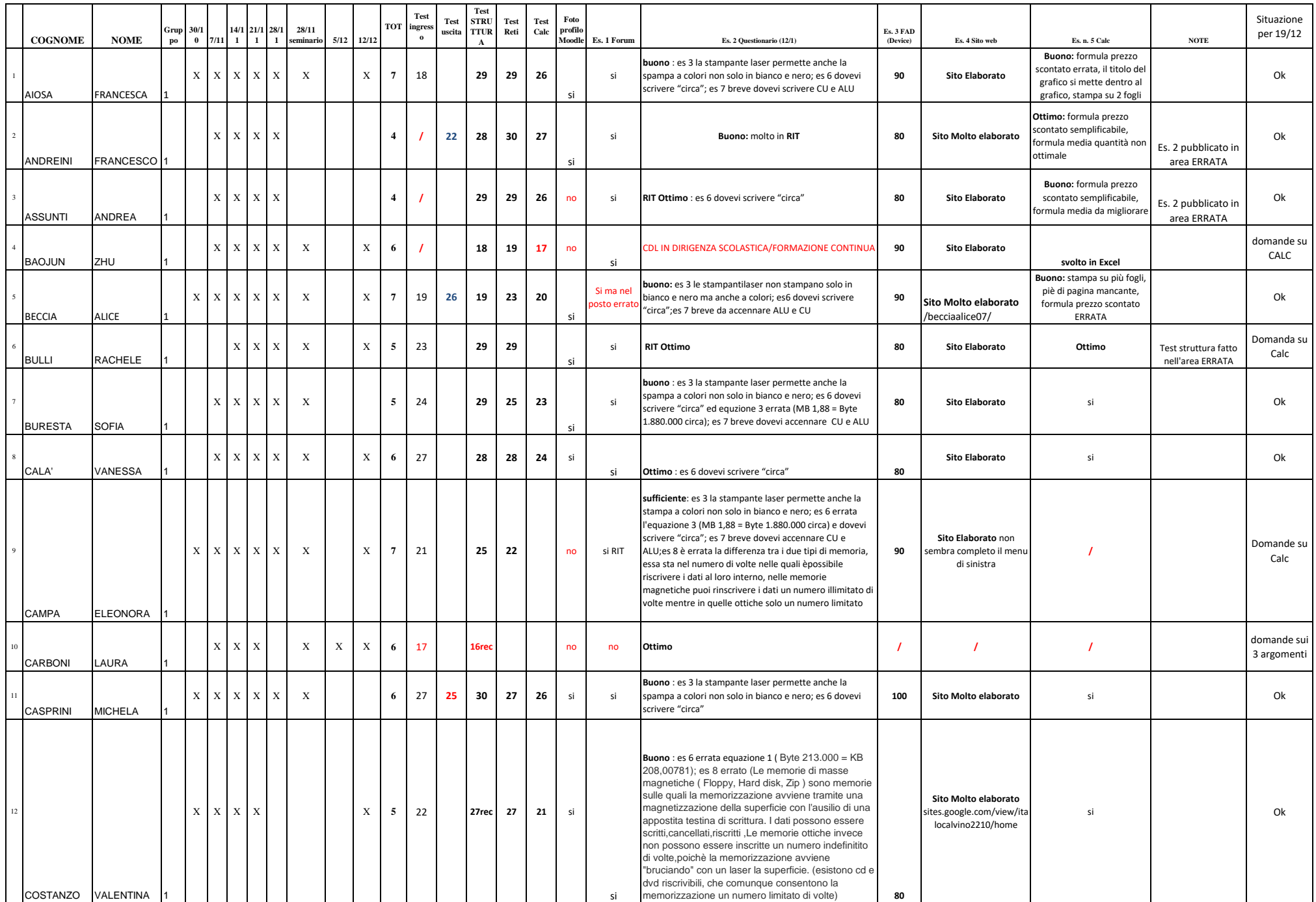

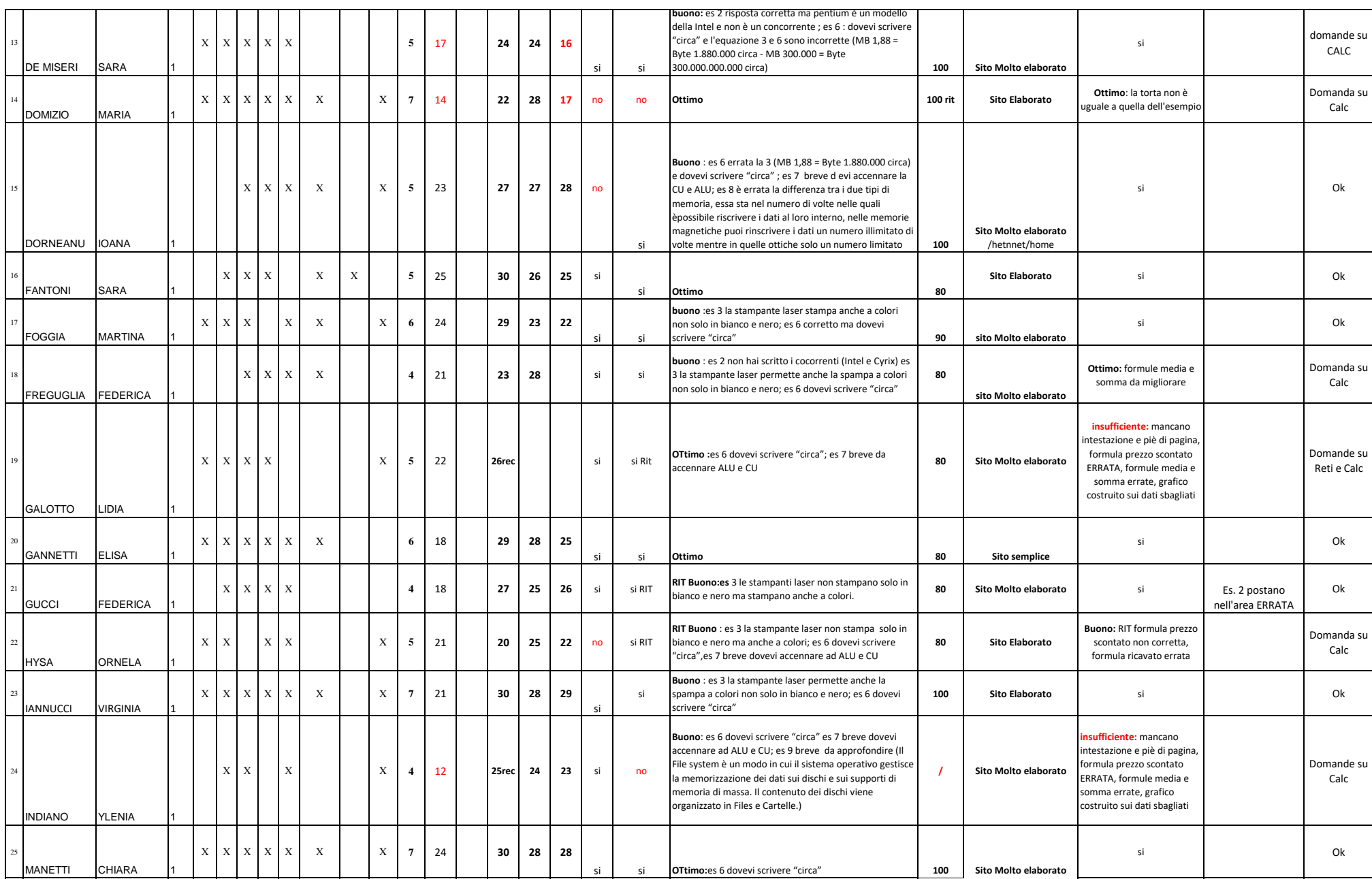

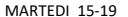

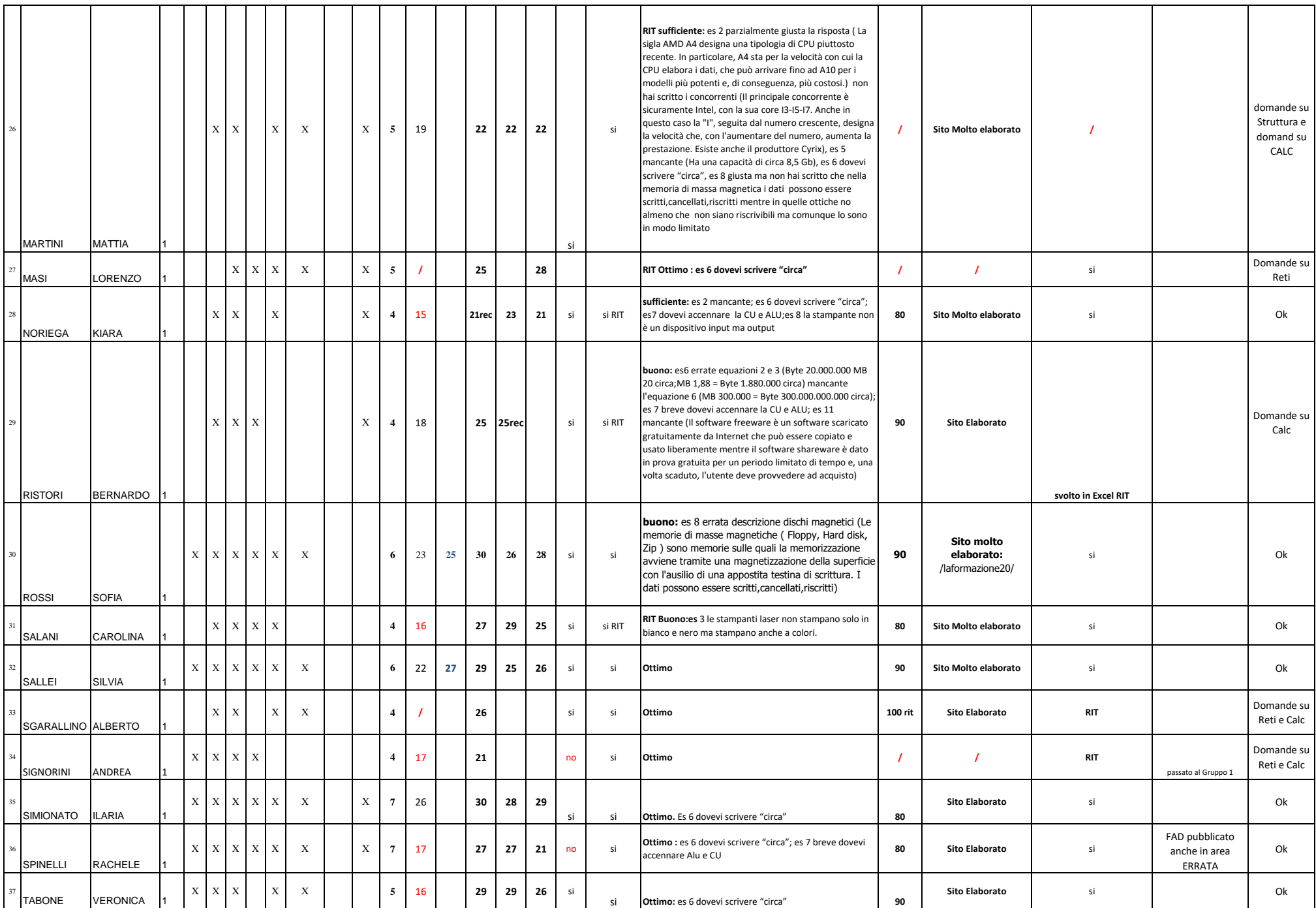

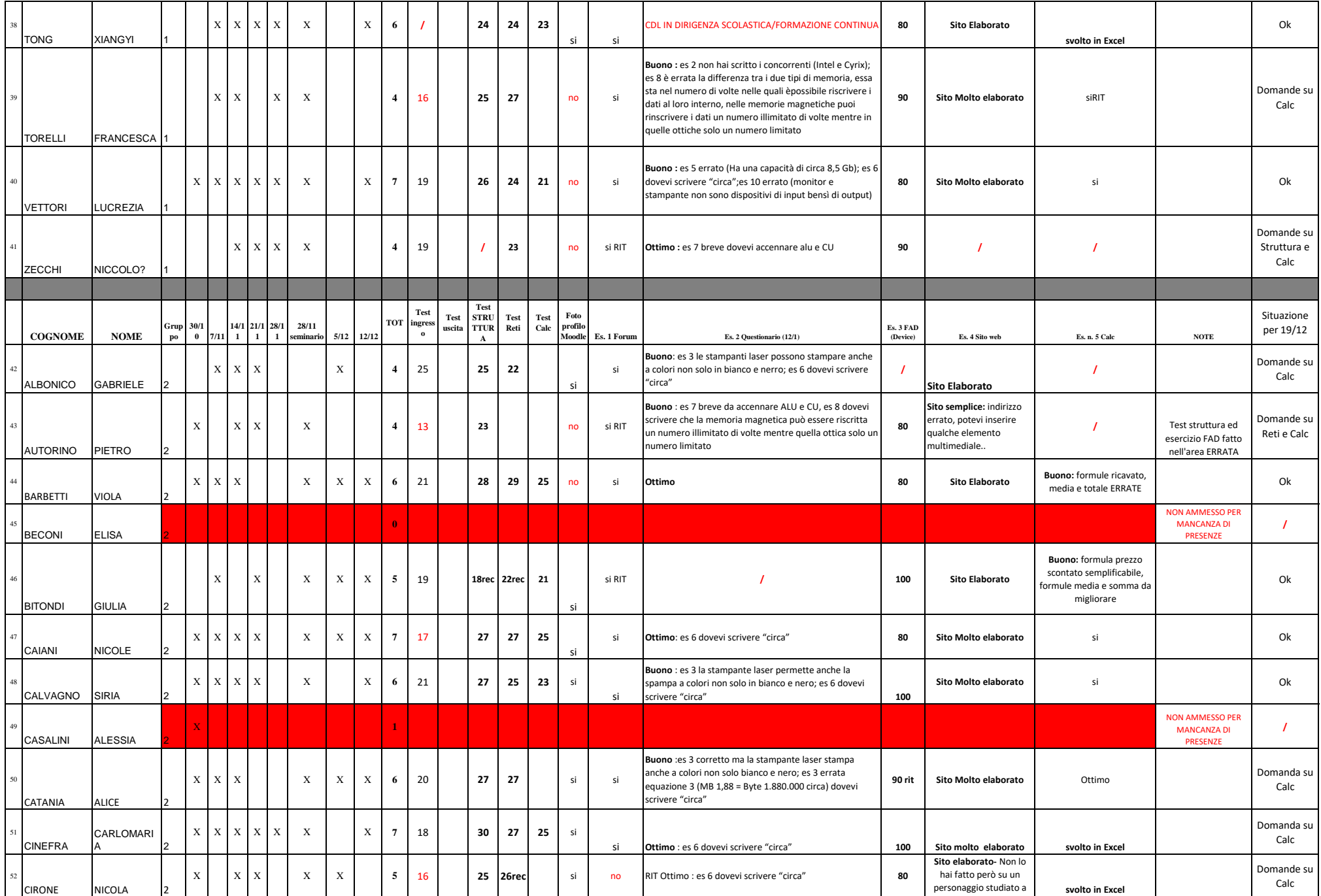

qualche corso...

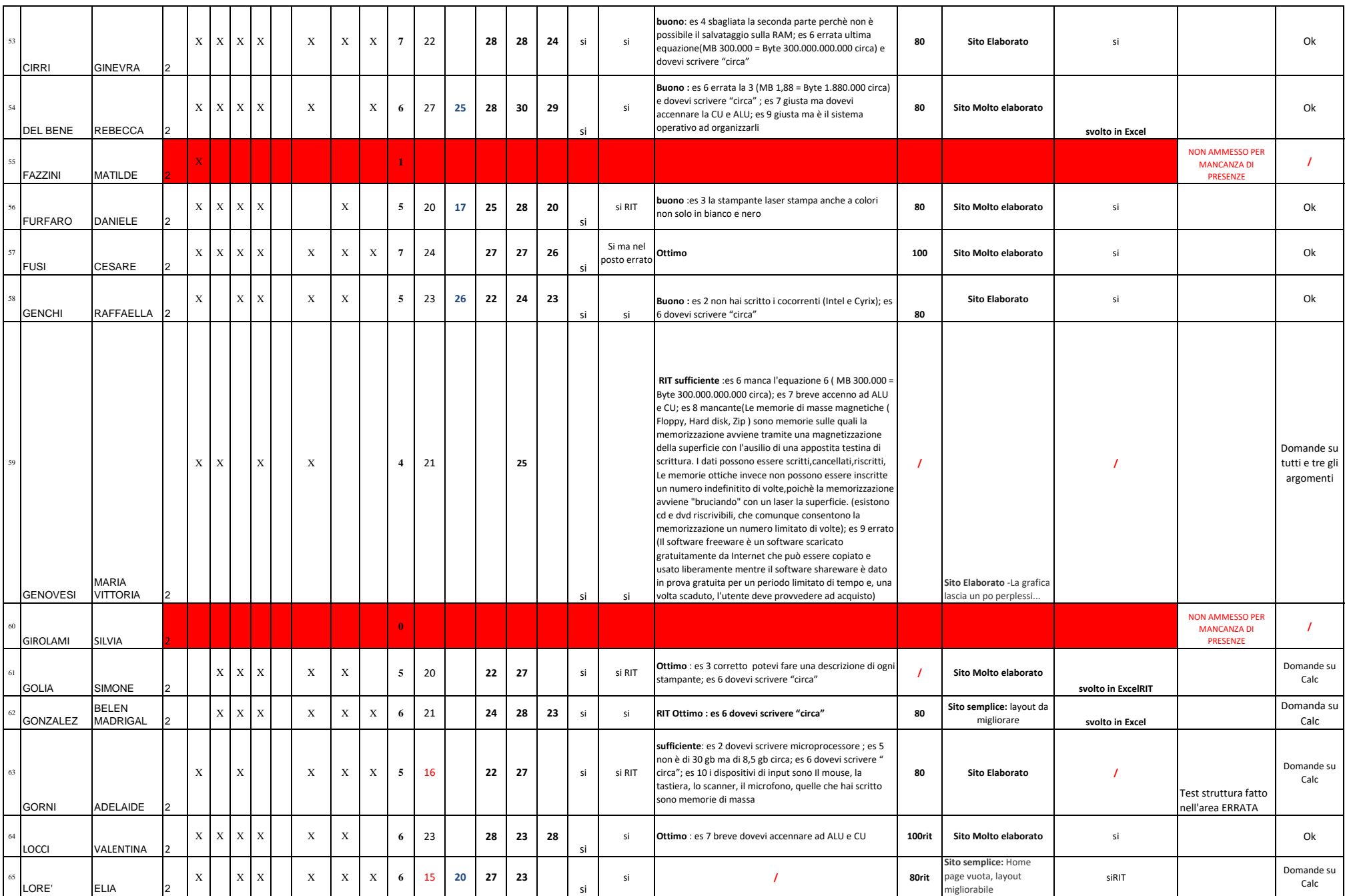

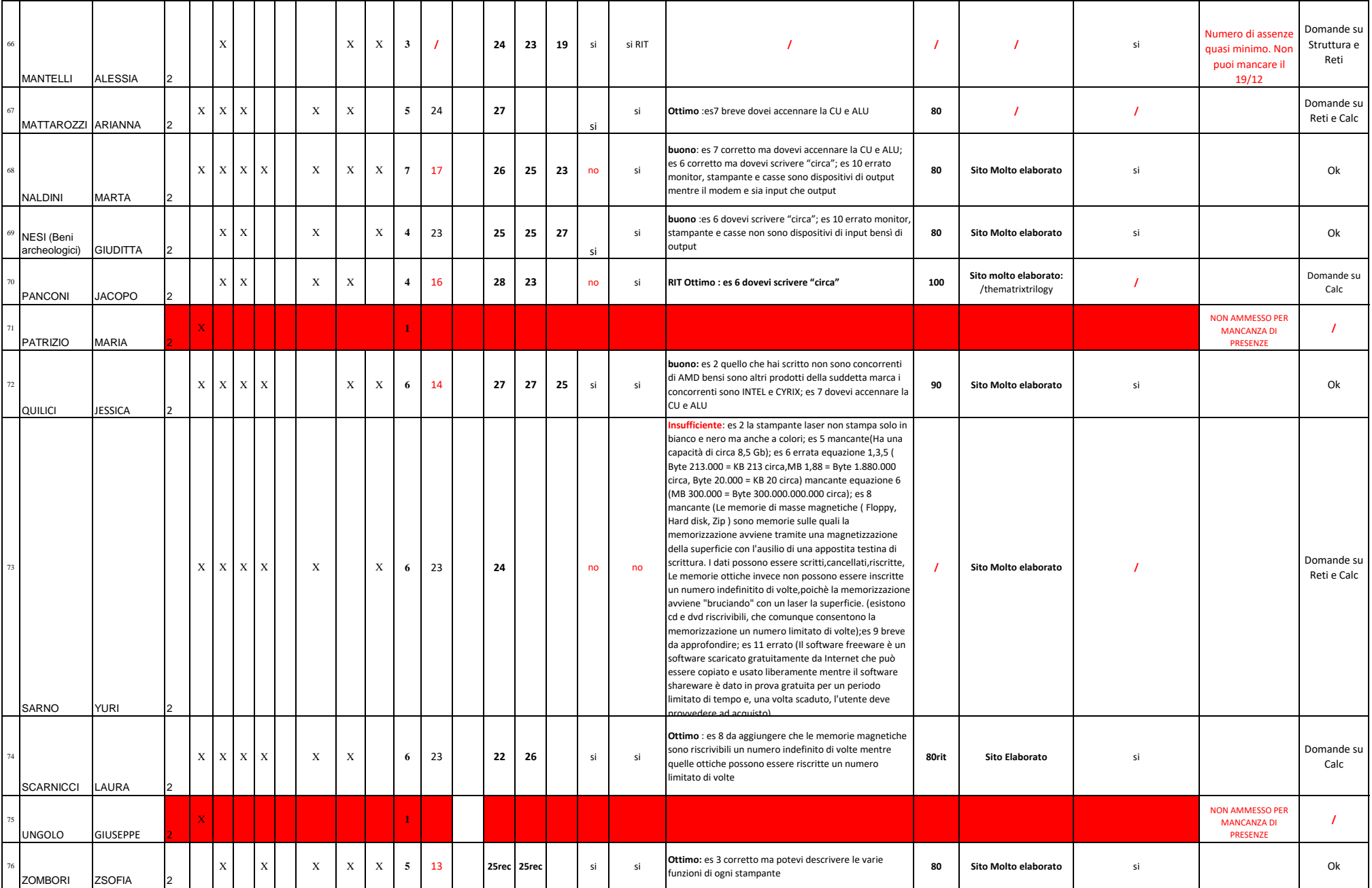

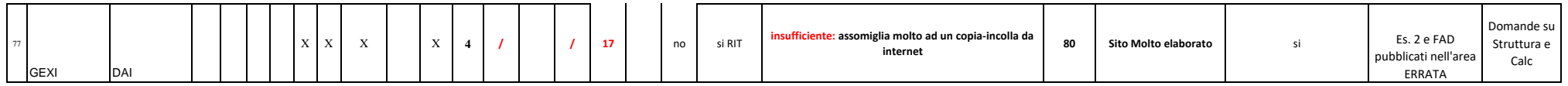

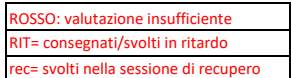